## SAP ABAP table /CRMWST/CUS002MISBTREFOBJEC001 {BTREFOBJECTALL}

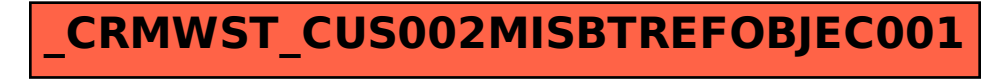